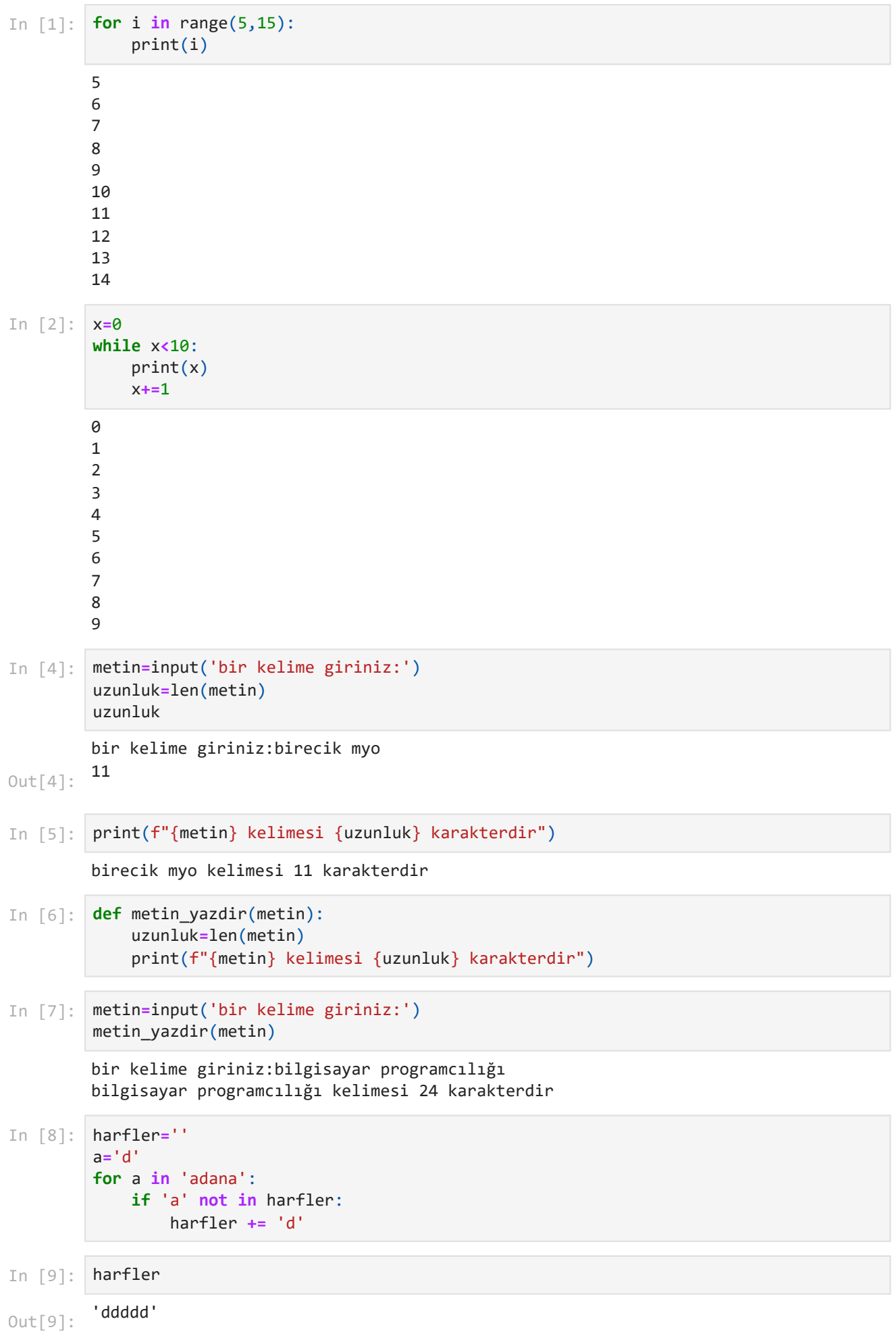

```
tekil karakterleri aranacak metni giriniz: birecik myo
         aranan karakteri giriniz: m
         bireck myo
         tekil karakterleri aranacak metni giriniz: birecik myo
         aranan karakteri giriniz: n
         bireck myo
         tekil karakterleri aranacak metni giriniz: haşhaş kebabı
         haşhaş kebabı kelimesi içerisinde geçen karakterler
         haş kebı kelimesi 8 karakterdir
         tekil karakterleri aranacak metni giriniz:Lezzetini bölgede yetiştirilen kuzuların
         karın boşluğundan elde edilen etin zırhla çekilerek kıyma haline getirilmesi ve iç
         erisine kırmızı biber, sarımsak ve maydanozun karıştırılmasıyla alan, haşhaş kebab
         ı, Şanlıurfanın en önemli kebapları arasında yer alıyor.
         Lezzetini bölgede yetiştirilen kuzuların karın boşluğundan elde edilen etin zırhla
         çekilerek kıyma haline getirilmesi ve içerisine kırmızı biber, sarımsak ve maydano
         zun karıştırılmasıyla alan, haşhaş kebabı, Şanlıurfanın en önemli kebapları arasın
         da yer alıyor. ifadesi içerisinde geçen karakterler
         Leztin bölgdyşrkuaıoğhçmsv,Şfp. kelimesi 31 karakterdir
In [10]:
         harfler=''
         metin=input('tekil karakterleri aranacak metni giriniz: ')
         a=input('aranan karakteri giriniz: ')
         for a in metin:
               if a not in harfler:
                   harfler += a
         print(harfler)
In [11]:
        harfler=''
         metin=input('tekil karakterleri aranacak metni giriniz: ')
         a=input('aranan karakteri giriniz: ')
         for a in metin:
              if a not in harfler:
                   harfler += a
         print(harfler)
In [12]:
harfler=''
         metin=input('tekil karakterleri aranacak metni giriniz: ')
         for a in metin:
              if a not in harfler:
                   harfler += a
         print(metin,' kelimesi içerisinde geçen karakterler')
         metin_yazdir(harfler)
In [13]:
def karakter_ayristir(metin):
              harfler='' 
              for a in metin:
                   if a not in harfler:
                       harfler += a
               return harfler
In [14]:
         metin=input('tekil karakterleri aranacak metni giriniz:')
         print(metin,' ifadesi içerisinde geçen karakterler')
         metin yazdir(karakter ayristir(metin))
In [15]:
         karisik_dizi="Hava çok soğuk. Ellerimi hissedemiyorum"
          # split ile boşluğa göre ayırma
         kelimeler=karisik_dizi.split(" ")
```

```
localhost:8888/nbconvert/html/PYTHON/Nesne Tabanlı Programlama/Hafta07/hafta 08.ipynb?download=false 2/6
```
print(len(kelimeler))

5

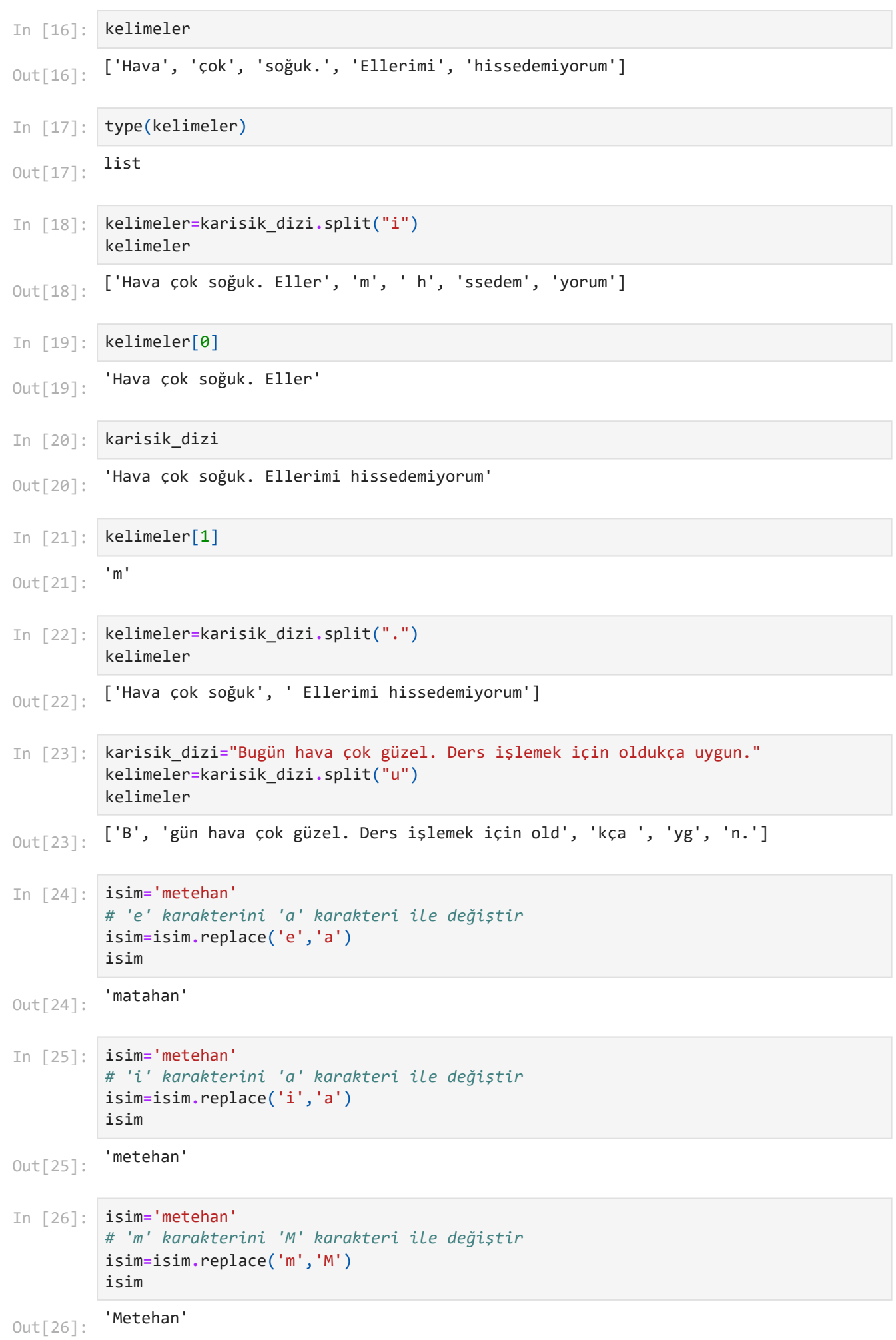

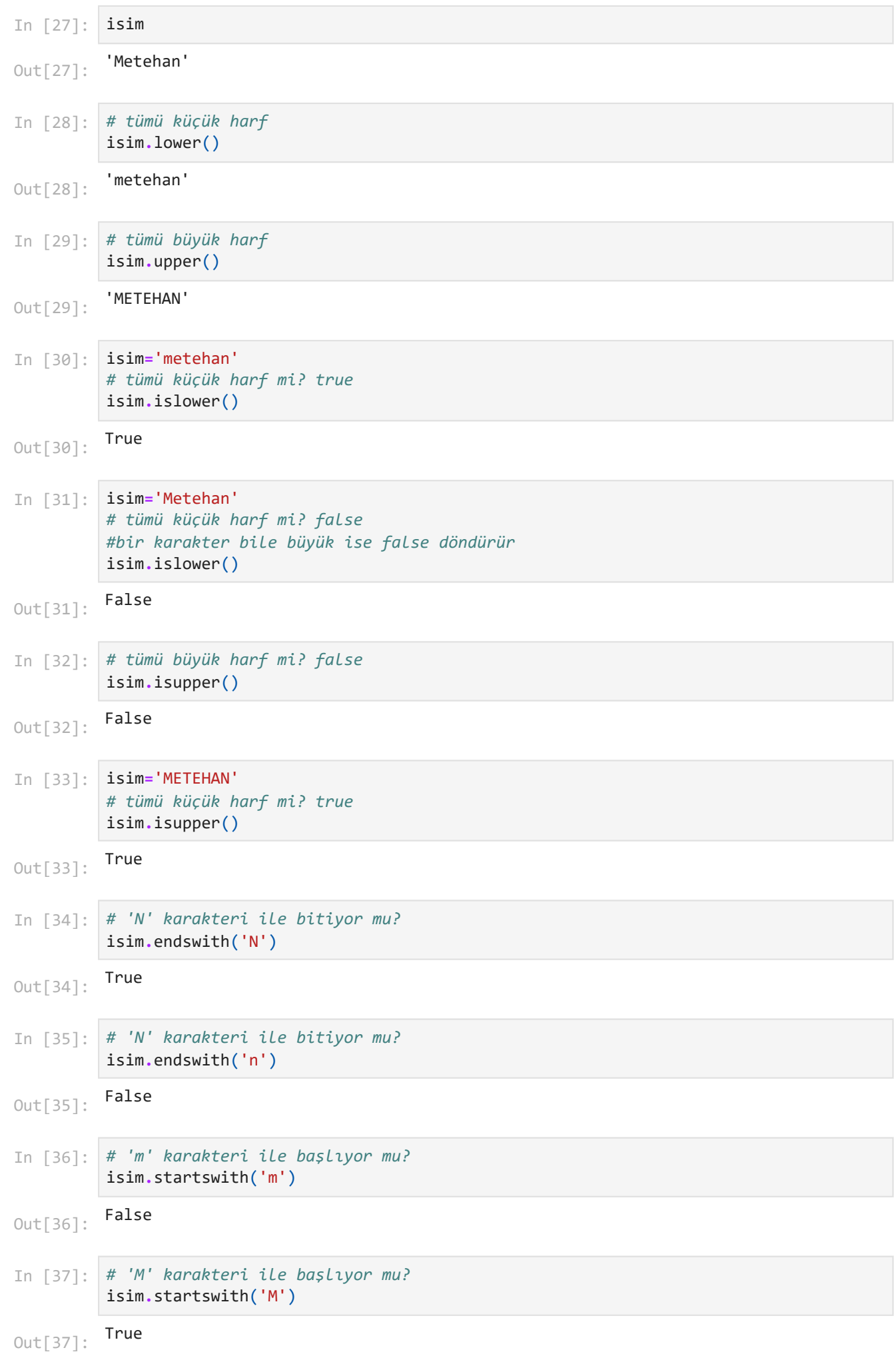

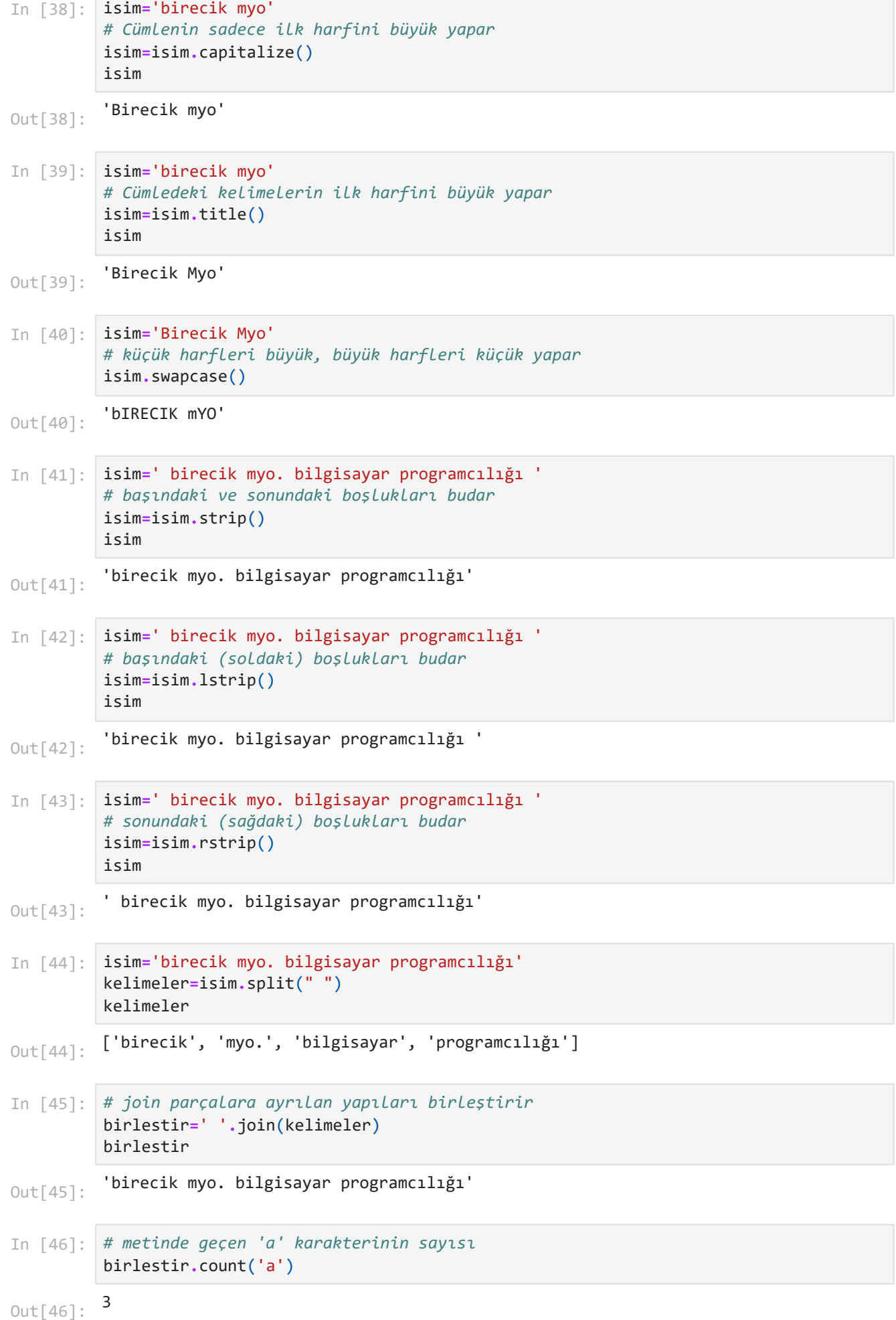

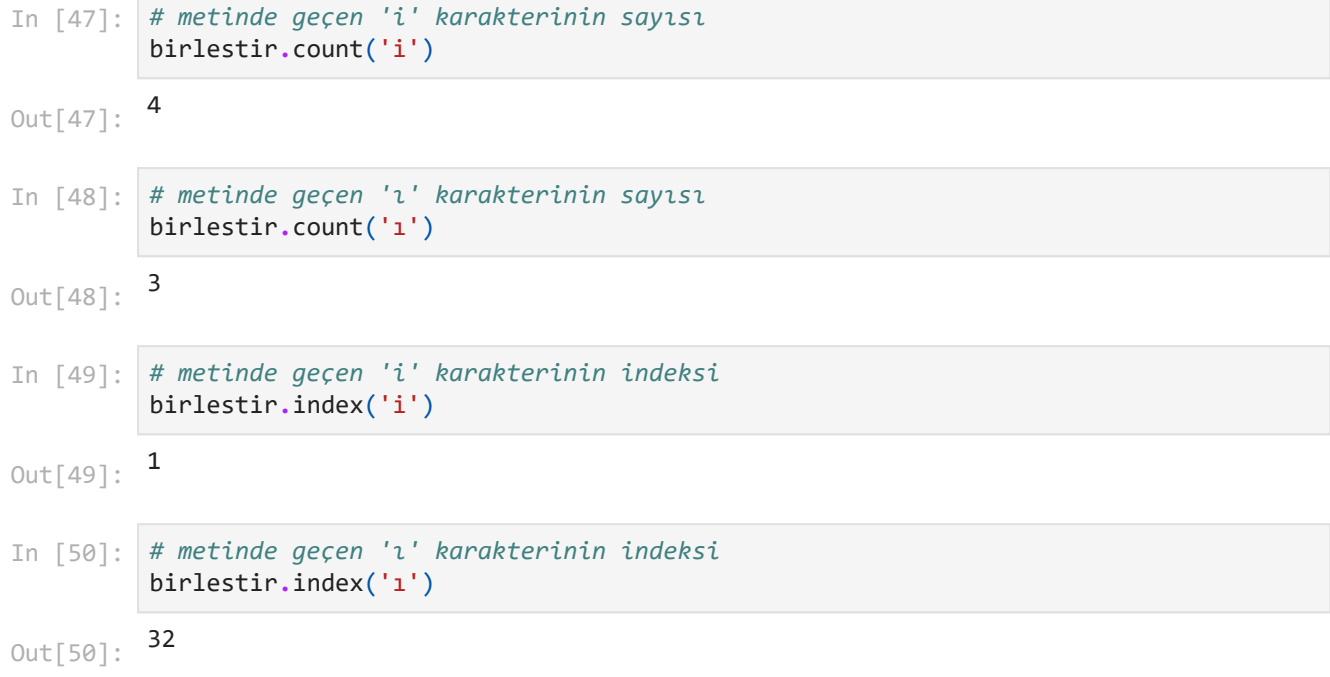